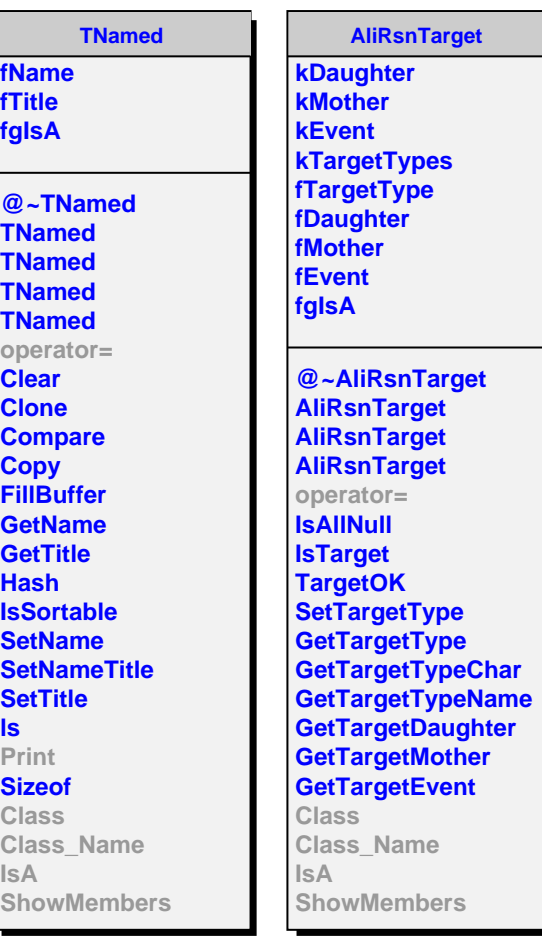

**AliRsnCut fMinI fMaxI fMinD fMaxD fCutValueI fCutValueD fCutResult fgIsA @~AliRsnCut AliRsnCut AliRsnCut AliRsnCut AliRsnCut operator= GetMinI GetMaxI GetMinD GetMaxD GetCutValueI GetCutValueD GetCutResult SetRangeI SetRangeD SetValueI SetValueD OkValueI OkRangeI OkValueD OkRangeD IsSelected Print Class Class\_Name IsA ShowMembers**

**AliRsnCutPion2010PP**

**fCutQuality fgIsA**

**@~AliRsnCutPion2010PP AliRsnCutPion2010PP IsSelected CutQuality MatchTOF Class Class\_Name IsA ShowMembers Streamer StreamerNVirtual**